## По списку рассылки

## О направлении информации

В целях координации внедрения маркировки средствами идентификации отдельных видов молочной продукции в соответствии с постановлением Правительства Российской Федерации от 15 декабря 2020 г. № 2099 «Об утверждении Правил маркировки молочной продукции средствами идентификации и особенностях внедрения государственной информационной системы мониторинга за оборотом товаров, подлежащих обязательной маркировке средствами идентификации, в отношении молочной продукции» (далее – постановление, Правила, информационная система маркировки) 12 июля 2022 г. в 10:00 по московскому времени на площадке Минпромторга России состоится селекторное совещание в формате видеоконференцсвязи под председательством заместителя Министра промышленности и торговли Российской Федерации В.В. Шпака.

Повестка совещания и параметры для подключения к указанному совещанию будут направлены дополнительно.

Просим руководителей рабочих групп (оперативных штабов) в субъектах Российской Федерации по контролю введения системы маркировки, созданных по поручению Заместителя Председателя Правительства Российской Федерации – Руководителя Аппарата Правительства Российской Федерации Д.Ю. Григоренко от 16 июня 2020 г. № ДГ-П10-6410, принять личное участие в совещании и оказать содействие в обеспечении участия представителей региональных органов

исполнительной власти, ответственных за реализацию государственной политики в области промышленности и торговли и сфере сельского хозяйства.

Дополнительно сообщаем, что в соответствии с постановлением и Правилами с 1 сентября 2022 г. вступают в силу требования о передаче в информационную систему маркировки сведений о выводе из оборота молочной продукции, подлежащей обязательной маркировке средствами идентификации, путем продажи в розницу, а также сведений об обороте маркированной молочной продукции в разрезе количества и кода товара, передаваемых в составе универсального передаточного документа (далее – УПД) посредством электронного документооборота (далее – ЭДО).

В рамках проводимой работы по подготовке участников рынка к использованию ЭДО ООО «Оператор-ЦРПТ», являющимся оператором информационной системы маркировки в соответствии с распоряжением Правительства Российской Федерации от 3 апреля 2019 г. № 620-р, подготовлен соответствующий справочный материал по подключению и работе с сервисом ЭДО (прилагается).

В целях обеспечения безусловной готовности участников оборота к соблюдению требований об обязательной маркировке молочной продукции прошу оперативные штабы по контролю введения системы маркировки товаров средствами идентификации в срок до 12 июля 2022 г. организовать проведение информационных мероприятий с участием широкого круга бизнес-сообщества, а также провести анализ текущей ситуации с внедрением ЭДО и технической готовности субъектов розничной торговли к передаче сведений о выбытии маркированной продукции на кассе с 1 сентября 2022 г.

По результатам проведенных мероприятий прошу подготовить и направить в Минпромторг России в срок до 12 июля 2022 г. информацию о текущей готовности участников оборота молочной продукции к вступлению в силу указанных требований.

Обращаем внимание, что на совещании предполагается доклад представителей органов исполнительной власти субъектов Российской Федерации по указанным вопросам.

Приложение: на 4 л. в 1 экз.

В.С. Осьмаков

# **МАРКИРОВКА МОЛОЧНОЙ ПРОДУКЦИИ**

Передача товаров с использованием сервиса электронного документооборота

HATYPAMS

Est.1989

· MOЛОКО

OT ПРОИЗВОДИТЕЛЯ

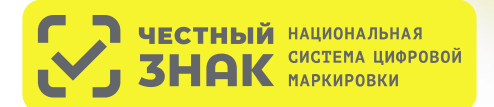

## **ПОРЯДОК ПЕРЕХОДА НА ПЕРЕДАЧУ ТОВАРОВ С ИСПОЛЬЗОВАНИЕМ СЕРВИСА ЭЛЕКТРОННОГО ДОКУМЕНТООБОРОТА (ЭДО)**

## **КТО ПЕРЕХОДИТ?**

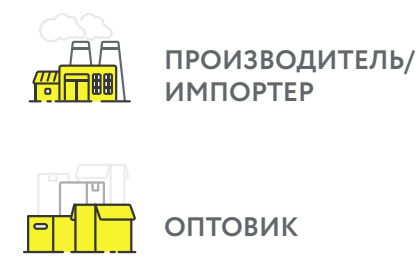

С 1 сентября 2022 года\* в систему маркировки необходимо передавать сведения о поставке товара в виде объемно-сортового (артикульного) учета - информацию о коде товара и количестве отгружаемого маркированного товара, без указания кодов маркировки, которые перемещаются между собственниками с помощью системы электронного документооборота (ЭДО).

\* Для сегмента HoReCa и Госучреждений, а также для фермеров (КФХ, СПК) передача сведений в систему маркировки об обороте молочной продукции посредством ЭДО становится обязательной c 1 декабря 2023 года.

## **КАК ПОДКЛЮЧИТЬСЯ?**

**РОЗНИЦА**

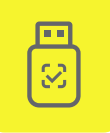

Оформить усиленную квалифицированную электронную подпись (УКЭП)\* на руководителя организации или ИП. Установить программное обеспечение для работы с УКЭП

\* Если не было выполнено ранее. Если УКЭП уже оформлена на руководителя организации или ИП для работы в системе маркировки, заказывать новую для работы с ЭДО не нужно

Зарегистрироваться\* в системе маркировки Честный ЗНАК. Воспользоваться инструкциями и видеоуроками на сайте честныйзнак.рф

\* Если не было выполнено ранее

## **Если вы еще не работаете с сервисом ЭДО в вашей организации, то необходимо:**

Выбрать оператора сервиса ЭДО на сайте Честный ЗНАК в разделе «Технологические партнеры и Интеграторы» - «Операторы ЭДО» Для малых организаций подойдет бесплатный функционал сервиса ЭДО Лайт, интегрированный в личный кабинет участника системы Честный ЗНАК.

Проверить наличие роуминга между выбранным сервисом ЭДО и сервисами ЭДО ваших контрагентов (поставщиков маркированной продукции)

Подключиться к сервису ЭДО для отгрузки и приемки товаров и провести тестирование обмена электронными документами (УПД)

Начать передачу сведений по ЭДО с 1 сентября 2022 года

## **Если вы уже работаете с сервисом ЭДО в вашей организации, то необходимо:**

Проверить интеграцию вашего оператора ЭДО с системой Честный ЗНАК

Проверить наличие роуминга между выбранным сервисом ЭДО и сервисами ЭДО ваших контрагентов (поставщиков маркированной продукции)

Провести тестирование обмена электронными документами (УПД)

Начать передачу сведений по ЭДО с 1 сентября 2022 года

## **КАК РАБОТАТЬ?**

**1 2 3** В течение 3-х рабочих дней с момента фактической приемки товара через ЭДО, нужно сопоставить название и количество товаров, указанных в электронной накладной, с полученным товаром.

При расхождениях сформировать корректировочную накладную.

При отсутствии расхождений подписать электронную товарную накладную при помощи электронной подписи.

При отгрузке товара, в случае подписания УПД покупателем и продавцом, товар будет перемещен с виртуального склада продавца на виртуальный склад покупателя.

При поступлении в розницу, товар реализуется путем его продажи конечному потребителю, либо выводится из оборота по иным причинам, отличным от продажи через кассу также в объемно-сортовом (артикульном) виде.

## **ИНСТРУКЦИЯ**

[по описанию сведений о передаче маркированных товаров при оформлении](https://xn--80ajghhoc2aj1c8b.xn--p1ai/business/doc/?id=%D0%9C%D0%B5%D1%82%D0%BE%D0%B4%D0%B8%D1%87%D0%B5%D1%81%D0%BA%D0%B8%D0%B5_%D1%80%D0%B5%D0%BA%D0%BE%D0%BC%D0%B5%D0%BD%D0%B4%D0%B0%D1%86%D0%B8%D0%B8_%D0%BF%D0%BE_%D0%BE%D1%84%D0%BE%D1%80%D0%BC%D0%BB%D0%B5%D0%BD%D0%B8%D1%8E_%D0%B4%D0%BE%D0%BA%D1%83%D0%BC%D0%B5%D0%BD%D1%82%D0%BE%D0%B2_%D0%AD%D0%94%D0%9E.html) электронных документов для подачи сведений в систему маркировки

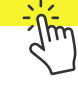

## **ШТРАФЫ ЗА НАРУШЕНИЕ ПРАВИЛ РАБОТЫ С МАРКИРОВАННОЙ ПРОДУКЦИЕЙ**

В соответствии со статьей 15.12 Кодекса РФ об административных правонарушениях за отсутствие регистрации в системе маркировки в установленные сроки, а также за нарушение работы с товаром, подлежащим маркировке, предусмотрена административная и уголовная ответственность.

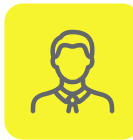

**НА ДОЛЖНОСТНЫХ ЛИЦ от 1 000 до 10 000 рублей** 

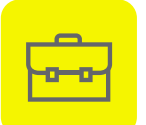

**НА ЮРИДИЧЕСКИХ ЛИЦ от 50 000 до 300 000 рублей** 

Полная информация размещена на сайте честныйзнак.рф/penalties/

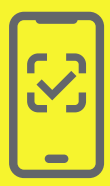

Воспользуйтесь бесплатным мобильным приложением **«Честный ЗНАК.Бизнес»** для работы с маркированными товарами.

При помощи приложения вы можете **осуществлять приемку и списание товара** за несколько минут со своего мобильного телефона. Если вы хотите **отсканировать товар**, то в мобильном приложении есть встроенный сканер кодов маркировки.

Для **работы с документами** вы можете использовать бесплатную систему документооборота ЭДО-Лайт.

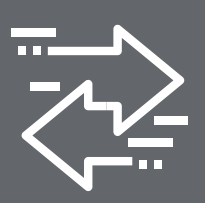

Воспользуйтесь **бесплатным сервисом электронного документооборота ЭДО Лайт.** 

При получении электронных документов вам понадобится система электронного документооборота (ЭДО). Если вы ранее не использовали ЭДО, то вы можете бесплатно использовать сервис ЭДО Лайт. Он **интегрирован в личный кабинет** участника системы Честный ЗНАК.

Сервис ЭДО Лайт поддерживает обмен документами с другими ЭДО-операторами.

## **ВОПРОСЫ И ОТВЕТЫ**

### Что такое объемно-артикульный учет, как долго он будет использоваться?

Объемно-артикульный учет, представляет собой подачу в систему сведений о перемещении и выводе из оборота товаров с указанием кода товара (GTIN) и количества единиц товара с данным GTIN, после чего в системе обеспечивается ведение учета товарных остатков в количественном разрезе на балансе каждого УОТ по каждому коду товара (GTIN) с помощью функционала виртуальный склада.

Для молочной продукции со сроком хранения менее 40 суток объемно-сортовой (артикульный) учет вводится с 01.09.2022 г. и будет действовать на постоянной основе.

Для молочной продукции со сроком хранения более 40 суток объемно-сортовой (артикульный) учет вводится с 01.09.2022 г. до 31.05.2025 г., после чего начнется поэкземплярный учет.

### Надо ли подавать в систему информацию об имеющихся на складе товарах на 01.09.22 года?

Участникам оборота не требуется подавать в систему первоначальные остатки, имеющиеся на складах на 01.09.22. Если на виртуальном кладе по системе у вас будет иметься остаток товара, системой ГИС МТ проведет корректировку остатков после запуска объёмно-сортового.

### Что делать если контрагент не подключен к ЭДО?

Без использования электронного документооборота контрагент не сможет подать сведения в систему, что является нарушением правил маркировки и за данное нарушение предусмотрена административная ответственность. Для удобства и простоты работы в системе предусмотрено бесплатное решение ЭДО лайт к которому участник может подключаться, выбрав нужные настройки в профиле организации в личном кабинете системы.

### Как подавать сведения в систему об отгрузках товара HoReCa и Госучреждения?

При отгрузке молочной продукции в HoReCa и Госучреждений, можно воспользоваться УПД (проставить в инфополях указав «СвВыбытияМАРК» значение =1 (Покупка товаров юридическими лицами и индивидуальными предпринимателями в целях использования «Для собственных нужд», не связанных с их последующей реализацией (продажей)). Второй способ (без УПД) — это напрямую в ГИС МТ подать документ «Вывод из оборота», и указать также причину: «Использование для собственных нужд продавца».

### При отгрузка молочной продукции с переменным весом надо ли вес отражать в УПД?

При поставке товара с переменным весом количество кг в рамках отгрузки и приемки будет заимствоваться из сведений товарной строки, дополнительно передавать в регулярном выражении вес в УПД не требуется.

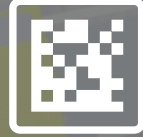

Задайте ваши вопросы о маркировке, Честный ЗНАК всегда на связи: **8 (800) 222-15-23, support@crpt.ru**

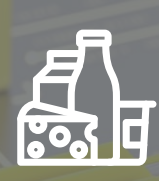

По вопросам, связанным с маркировкой молочной продукции, пишите на электронную почту **tgmilk@crpt.ru** 

## **Список рассылки к письму Минпромторга России**

**от \_\_\_\_\_\_\_\_\_\_\_\_\_\_\_ № \_\_\_\_\_\_\_\_\_\_\_\_\_**

- 1. Правительство Алтайского края;
- 2. Правительство Амурской области;
- 3. Правительство Архангельской области;
- 4. Правительство Астраханской области;
- 5. Правительство Белгородской области;
- 6. Правительство Брянской области;
- 7. Администрация Владимирской области;
- 8. Администрация Волгоградской области;
- 9. Правительство Вологодской области;
- 10. Правительство Воронежской области;
- 11. Правительство Еврейской автономной области;
- 12. Правительство Забайкальского края;
- 13. Правительство Ивановской области;
- 14. Правительство Иркутской области;
- 15. Правительство Кабардино-Балкарской Республики;
- 16. Правительство Калининградской области;
- 17. Правительство Калужской области;
- 18. Правительство Камчатского края;
- 19. Правительство Карачаево-Черкесской Республики;
- 20. Правительство Кемеровской области Кузбасса;
- 21. Правительство Кировской области;
- 22. Администрация Костромской области;
- 23. Администрация Краснодарского края;
- 24. Правительство Красноярского края;
- 25. Правительство Курганской области;
- 26. Администрация Курской области;
- 27. Правительство Ленинградской области;
- 28. Администрация Липецкой области;
- 29. Правительство Магаданской области;
- 30. Правительство Москвы;
- 31. Правительство Московской области;
- 32. Правительство Мурманской области;
- 33. Администрация Ненецкого автономного округа;
- 34. Правительство Нижегородской области;
- 35. Правительство Новгородской области;
- 36. Правительство Новосибирской области;
- 37. Правительство Омской области;
- 38. Правительство Оренбургской области;
- 39. Правительство Орловской области;
- 40. Правительство Пензенской области;
- 41. Правительство Пермского края;
- 42. Правительство Приморского края;
- 43. Администрация Псковской области;
- 44. Администрация Республики Адыгея;
- 45. Правительство Республики Алтай;
- 46. Правительство Республики Башкортостан;
- 47. Правительство Республики Бурятия;
- 48. Правительство Республики Дагестан;
- 49. Правительство Республики Ингушетия;
- 50. Правительство Республики Калмыкия;
- 51. Правительство Республики Карелия;
- 52. Правительство Республики Коми;
- 53. Правительство Республики Крым;
- 54. Правительство Республики Марий Эл;
- 55. Правительство Республики Мордовия;
- 56. Правительство Республики Саха (Якутия);
- 57. Правительство Республики Северная Осетия Алания;
- 58. Правительство Республики Татарстан;
- 59. Правительство Республики Тыва;
- 60. Правительство Республики Хакасия;
- 61. Правительство Ростовской области;
- 62. Правительство Рязанской области;
- 63. Правительство Самарской области;
- 64. Правительство Санкт-Петербурга;
- 65. Правительство Саратовской области;
- 66. Правительство Сахалинской области;
- 67. Правительство Свердловской области;
- 68. Правительство Севастополя;
- 69. Администрация Смоленской области;
- 70. Правительство Ставропольского края;
- 71. Администрация Тамбовской области;
- 72. Правительство Тверской области;
- 73. Администрация Томской области;
- 74. Правительство Тульской области;
- 75. Правительство Тюменской области;
- 76. Правительство Удмуртской Республики;
- 77. Правительство Ульяновской области;
- 78. Правительство Хабаровского края;
- 79. Правительство Ханты-Мансийского автономного округа Югры;
- 80. Правительство Челябинской области;
- 81. Правительство Чеченской Республики;
- 82. Кабинет Министров Чувашской Республики;
- 83. Правительство Чукотского автономного округа;
- 84. Правительство Ямало-Ненецкого автономного округа;
- 85. Правительство Ярославской области.